#### **Bitdefender BTCWare Decryptor Crack [Latest] 2022**

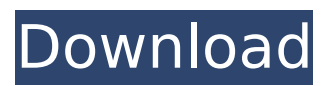

**Bitdefender BTCWare Decryptor Crack + Free Registration Code For Windows**

This tool uses the leaked decryption key to unlock the files of the ransomware and decrypt them. This tool provides realtime protection against the BTCWare family of ransomware and can block the entire BTCWare family of ransomware based on its ID without prior analysis. You can use Bitdefender BTCWare Decryptor to decrypt all your encrypted files and free up valuable disk space. The decryption process is also possible without the key.

## This way, you can manually scan an entire system without having to pay the ransom. Identify the malware based on the taskbar icon If the ransomware that is infecting the computer won't appear on the taskbar, then it's a good idea to quickly look for its associated file on the computer and run the Bitdefender BTCWare Decryptor. If this file is there, then the BTCWare malware is present and you should start looking for the ransomware's ID. Alternatively, the user might run the ransomware in Safe Mode or another minimal system, in order

## to launch the decryptor. Once the file appears in the list, the decryption process can be initiated. The decryption process will take some time. The user can abort it manually at any time if it is taking too long, and the program will offer other options. If the ransomware managed to encrypt data on a volume that cannot be accessed, such as the volume driver, then the user can also restore the system and start the decryption process. The decrypted files are automatically stored in the Bitdefender BTCWare Decryptor folder, but there might be a chance that all

## the decrypted files are overwritten by the malware during the decryption process. As the BTCWare ransomware is being actively updated, the decryption tool will not always work, as new variants are created. If the ransomware doesn't appear on the taskbar, then it means the ransomware is already active and it will come up later in the system. Encrypting a known file In order to avoid data loss, the user can create a known file and upload it on a known site, such as a cloud storage service like Dropbox.

That way, if the ransomware

## manages to encrypt the files, it will take a copy of the file and encrypt it too. The user will then recover the original file from the cloud service at a later time. There are many different ways to make sensitive documents and other information easily available in the outside world. However, not all methods are legal, and this applies as

**Bitdefender BTCWare Decryptor Crack With Key Download**

The Bitdefender BTCWare Decryptor Cracked 2022 Latest Version is a quick and easy-touse tool that can unlock files

### encrypted by BTCWare and its variants. Once it is launched, you will be presented with an interface that shows all the files that need to be unlocked. More information at: The BTCWare ransomware, also known as CrptXXX and CryptoByte, exploits a vulnerability in the Remote Desktop Protocol to reach the target machines and encrypt various documents using the AES algorithm. The first variant was spotted in March 2017 and, since then, the master key has been leaked for the initial versions, with other variants being observed later the

## same year. Dedicated decryption tool for the BTCWare ransomware Making use of the leaked decryption keys and brute-force attacks, the Bitdefender BTCWare Decryptor Crack Keygen aims to help victims of the BTCWare ransomware and its variants. Although it might not work in all cases, the dedicated decryption tool is recommended in case the computer got infected by BTCWare. The Bitdefender BTCWare Decryptor can unlock files encrypted by the first three versions of the malware, as well as.master files generated by the

## fourth variant of BTCWare. Its purpose is to provide a quick means of recovering data without having to pay the ransom. The Bitdefender BTCWare Decryptor can unlock files encrypted by the first three versions of the malware, as well as.master files generated by the fourth variant of BTCWare. Its purpose is to provide a quick means of recovering data without having to pay the ransom. Analyzes individual folders or the entire system to unlock your files Once you agree to the terms of the end user license, the one-window

## interface is revealed, with no setup process to go through. The GUI comprises usage instructions, not that they are needed. The Bitdefender BTCWare Decryptor can analyze a specific location, but if infected files are found in several places, then the user can configure it to inspect the entire system. The decryptor extracts information regarding the user ID and uses it to unlock the files. Therefore, the original ransom note must be present on the computer for the application to work properly. As it might happen with such tools, data might be lost on some

#### occasions, and that is why there is an option to perform a backup prior to scanning. As an b7e8fdf5c8

The BTCWare Decryptor is a free tool that aims at decrypted the files encrypted by the BTCWare ransomware. The application is multi-language, meaning that the user can choose the desired language. The user also has the option of configuring a list of the files to be analyzed. After the scan has been performed, a log file is generated and saved. A backup can be performed if desired. Related software reviews DeCryptor - Any data can be encrypted by

ransomware, and even if it is recovered by the victim (through own expenses or not), there is still the issue of the original content lost. To help people recover their personal data or documents, Bitdefender offers the DeCryptor Ransomware Decryptor. Bitdefender DeCryptor delivers assistance for files encrypted with... Any data can be encrypted by ransomware, and even if it is recovered by the victim (through own expenses or not), there is still the issue of the original content lost. To help people recover their personal data or

documents, Bitdefender offers the DeCryptor Ransomware Decryptor. Bitdefender DeCryptor delivers assistance for files encrypted with... Bitdefender Cryptomator is a malware remover that makes it possible to easily restore encrypted files encrypted by the Cryptomator ransomware. The tool is available in English, Russian, Arabic and Spanish, and consists of a user-friendly interface that makes it possible to specify the user's data to be recovered, including the created folders. The...Q: How to implement search with

## "between" in laravel? The question is specific for Laravel. I am trying to implement search with "between" in Laravel. Here is the example of my database layout: ------------------------ |type |amount |rank | ------------------------ Here is an example of my database values: I am trying to get specific results with search keys: e.g, the search keys are: from 10 to 20 here is my controller: \$limit=10; \$offset=10; \$keywords=Input::g et('search',null); \$keywords=trim(\$keywords); \$k eywords=implode(',',\$keywords) ; \$result=query() ->select('\*')

## ->from('items') ->whereRaw("(CAST(`

**What's New In Bitdefender BTCWare Decryptor?**

The BTCWare Decryptor is an easy-to-use and free decryption utility for BTCWare that can decrypt files encrypted by the four versions of the malware. Bitdefender BTCWare Decryptor Reviews SHA256: e22b992e9393 3d8c198dec8cd5ac2fb9c0a849c 3acb1b1f3fb5880301fca40f3 Exploit code: bitdefenderdecryptor-master Ransomware hash: 10a1a1f6b8e0d3700bf4a8 23d59e9bcf The BTCWare

## malware features a very interesting way of encrypting files. To say the least, the malware came with a rather peculiar interface, which prevented decryption. The decryptor can be deployed manually, and this is done once you purchase the application. This is not a very unique decryption tool, but it is certainly the most effective in the current scenario. Bitdefender BTCWare Decryptor Works Once the application is activated, the report is shown. The report is presented in a self-explanatory manner, even if it contains some

unnecessary information. For instance, the user ID is exposed, and it is written on the first screenshot. Although the user ID can be used for identifying the victim, the data can be also encrypted and the user ID is not necessarily the only thing that needs to be decrypted. The second screenshot is indeed the one that holds the decryptor's files and the key. The application is not that difficult to use; as mentioned, you don't need to read or follow any tutorial. Just drag and drop the encrypted files from your computer onto the corresponding area in the

## interface and click the OK button. The next thing you'll see is a window, where you have to provide some information regarding your files. To make it easier, you can upload some pictures with the encrypted files, so the malicious software will be able to identify the content. This step is optional, as it will just speed up the process. The decryption tool is actually a folder that contains the files that will be used for the decryption. The names of the files indicate their contents, so the software will recover everything that you have managed to decrypt. The

## simple and effective interface is a delight to use; you will have a single window that holds

Minimum System Requirements: PlayStation®4 system DualShock®4 1.4GHz Processor 512MB RAM 30GB Hard Drive Internet connection (Broadband Internet access recommended) Additional Notes: An internet connection is required to complete the game play and some features If it does not work on your system then please let me know so I can help you Installation notes: You must be logged into the PlayStation®Network account

# that is installed on your PS4. If you have already installed

[https://tidmodell.no/wp-](https://tidmodell.no/wp-content/uploads/2022/07/Usine_Hollyhock_Crack__With_Product_Key_Updated_2022.pdf)

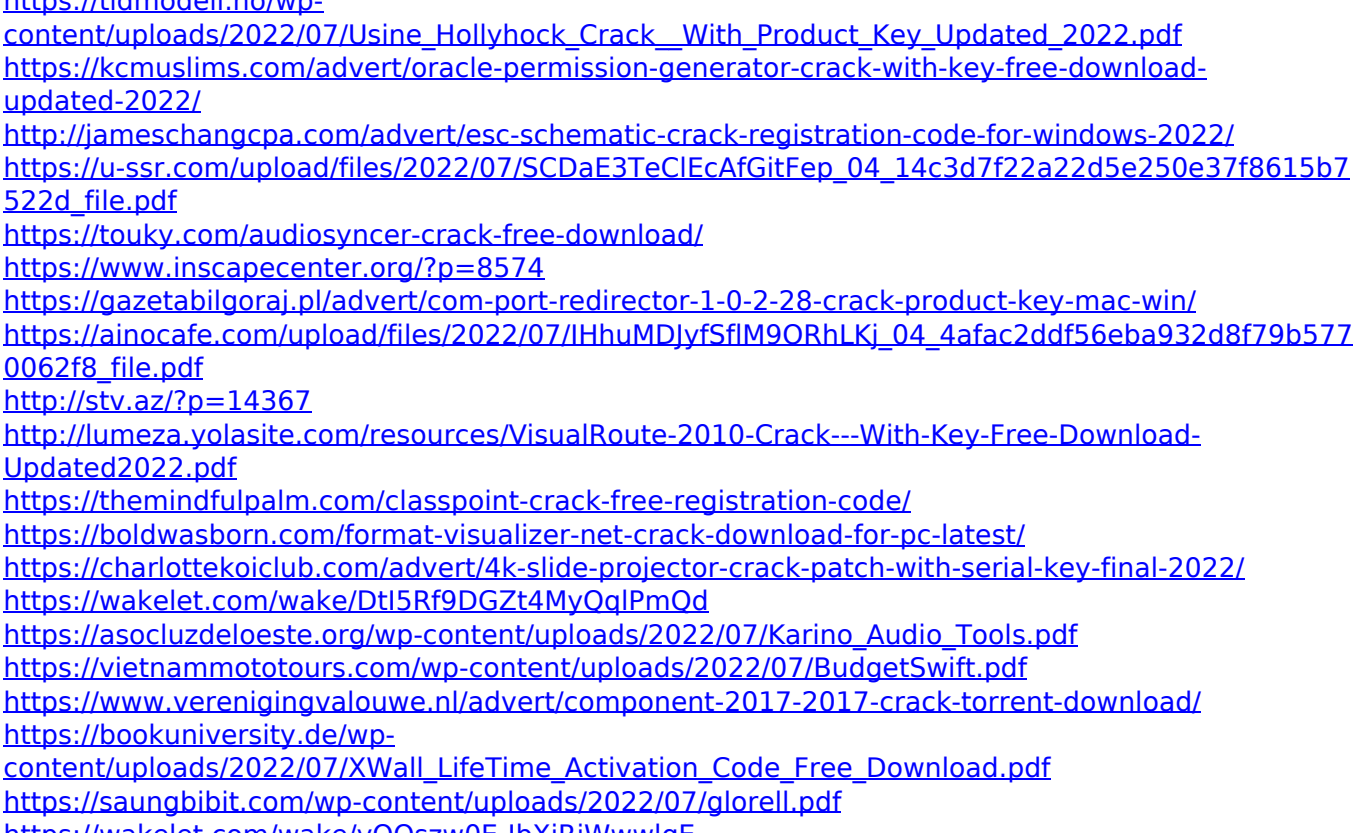

<https://wakelet.com/wake/vQOszw0E-JbXjRjWwwlqE>